# **Gong - Funcionalidad #2441**

# **crear ficha resumen con datos básicos de proyecto**

2015-12-09 14:51 - José Juan Pardo

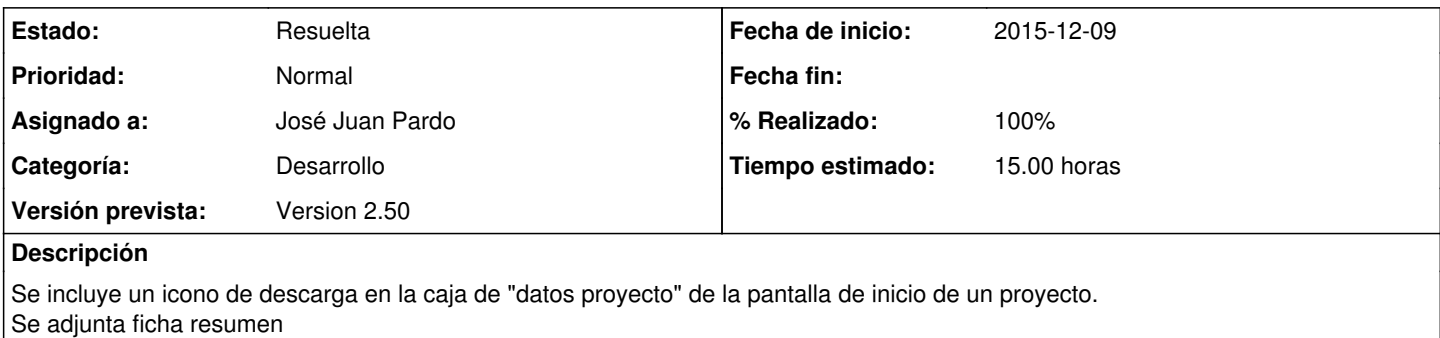

### **Histórico**

## **#1 - 2015-12-10 11:40 - José Juan Pardo**

*- % Realizado cambiado 0 por 100*

*- Tiempo estimado establecido a 15.00*

#### **#2 - 2015-12-10 11:40 - José Juan Pardo**

*- Estado cambiado Nueva por Resuelta*

### **#3 - 2015-12-11 09:05 - José Juan Pardo**

*- Añadido Fichero botonFicha.png*

Cuando se accede a un proyecto, en la pantalla de inicio hay un nuevo icono de descarga para descargar la ficha resumen. Se adjunta pantallazo.

## **Ficheros**

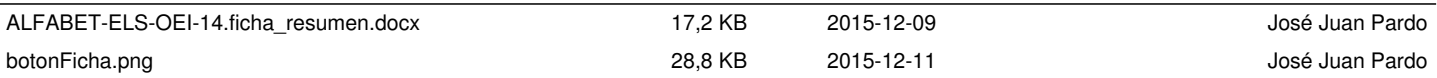